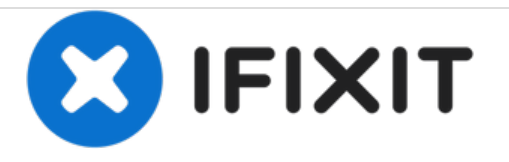

## **Ouvrir le boîtier du PowerMac G4 M5183**

Rédigé par: Justin Petrilli

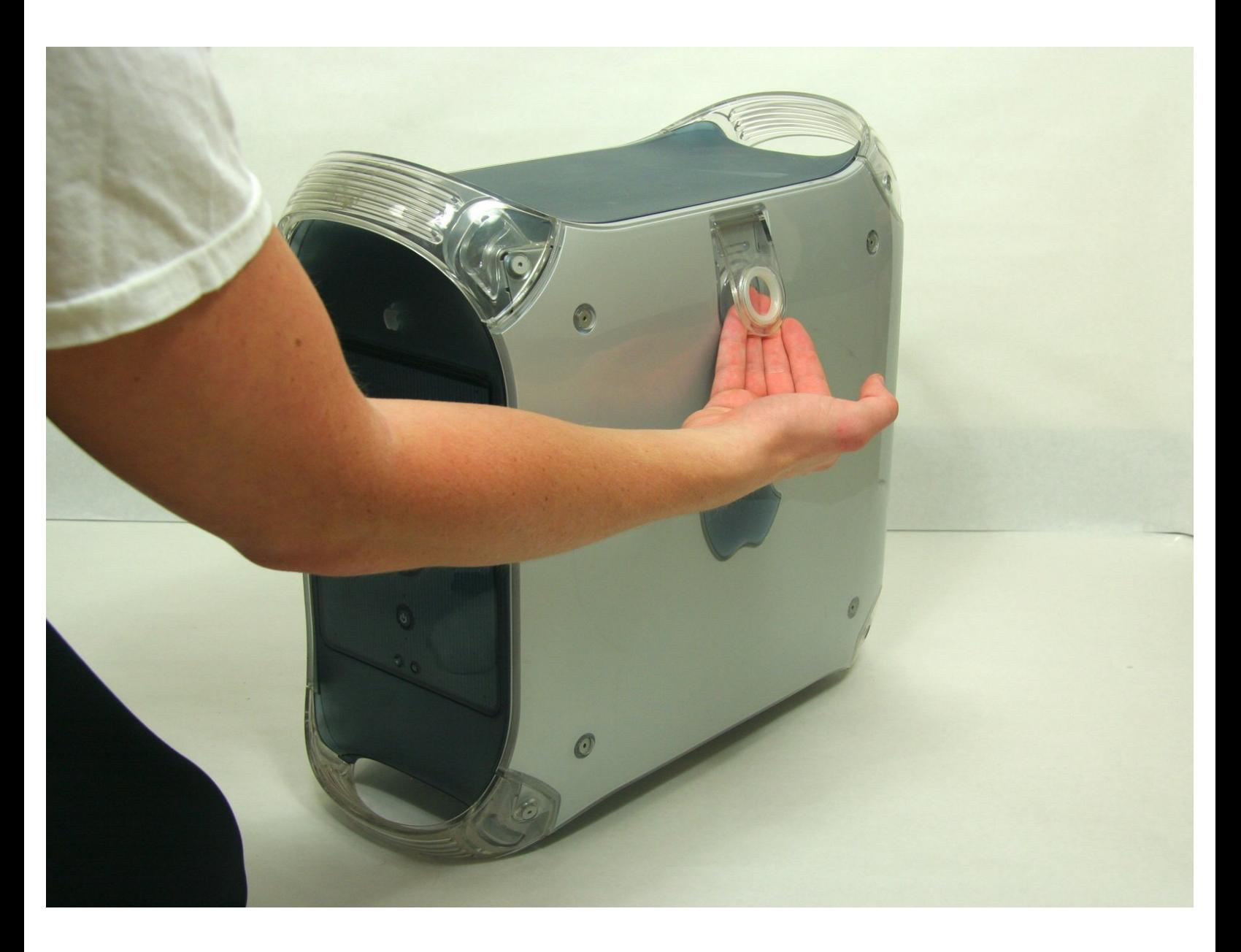

Ce document a  $\text{\AA\text{C}t\AA\text{O}}$  cr $\text{\AA\text{C}t\AA\text{O}}$  le 2021-01-15 01:04:15 PM (MST).

## **INTRODUCTION**

Ce tutoriel illustre la procédure d'ouverture du boîtier du Power Mac G4.

Ce document a  $\tilde{A}$ ©t $\tilde{A}$ © cr $\tilde{A}$ © $\tilde{A}$ © le 2021-01-15 01:04:15 PM (MST).

## **Étape 1 — Ouvrir le boîtier du PowerMac G4 M5183**

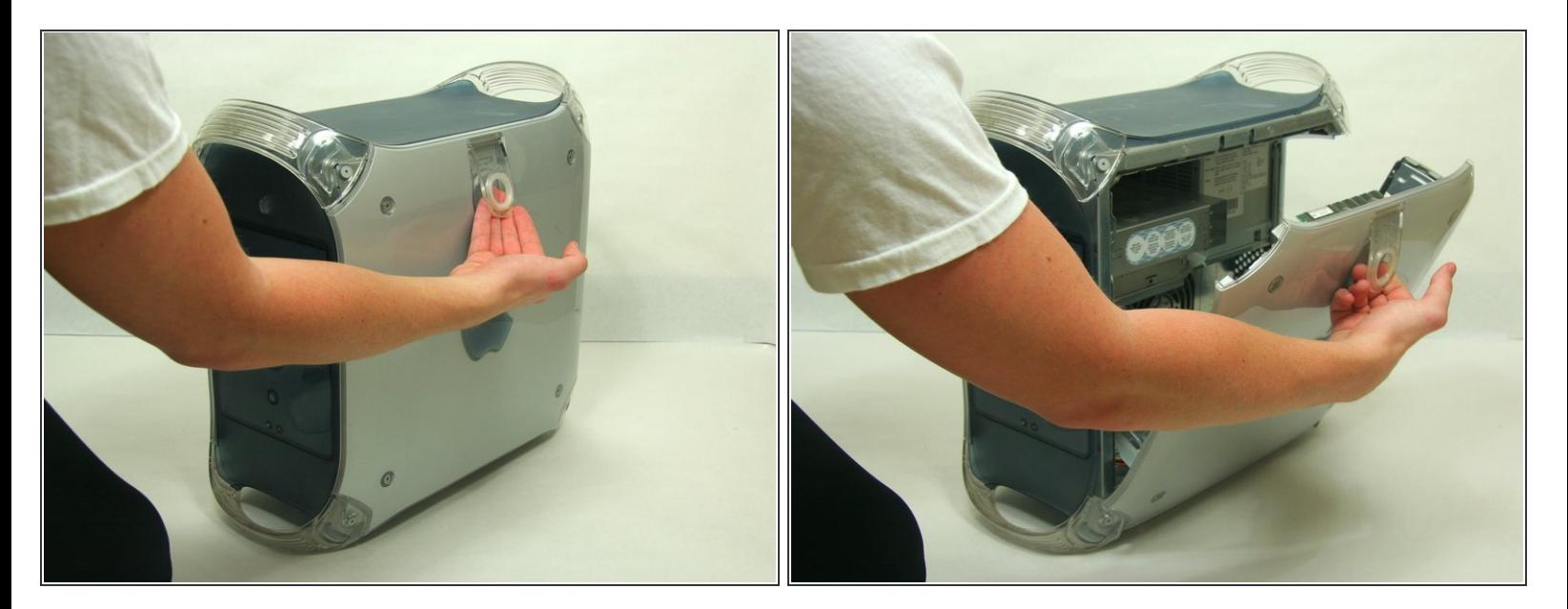

- Tirez sur le loquet extérieur.
- Faites descendre la porte jusqu'à ce qu'elle atteigne votre surface de travail.
- Avant de commencer à travailler sur votre ordinateur, faites attention à ce qu'il ne soit pas branché au secteur. Déchargez-vous de votre électricité statique en touchant un objet métallique, sinon vous risqueriez d'endommager votre ordinateur. /I\

Ce document a  $\tilde{A}$ ©t $\tilde{A}$ © cr $\tilde{A}$ © $\tilde{A}$ © le 2021-01-15 01:04:15 PM (MST).